# CS 161 Intro to CS I

#### More Conditional Statements and Begin Repetition

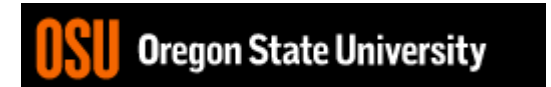

#### Odds and Ends…

- Make sure you have at least one depth of 5 on the decision tree (there is a path where the user enters 5 inputs/choices before the program ends!!!).
- Assignment #2 due Sunday, 11:59pm – .cpp file (source code) and .pdf file (design)
- Assignment #2 questions?

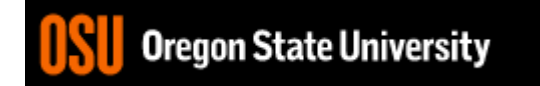

#### C++ Switch Example

```
switch( x ) {
   case 0: 
   case 1:
      std::cout << "X is zero or one\n";
      break;
   case 2:
      std::cout << "X is two\n";
      break;
   default:
```
std::cout << "You have entered an invalid number!!!\n";

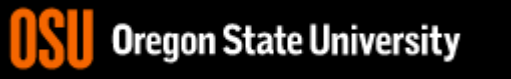

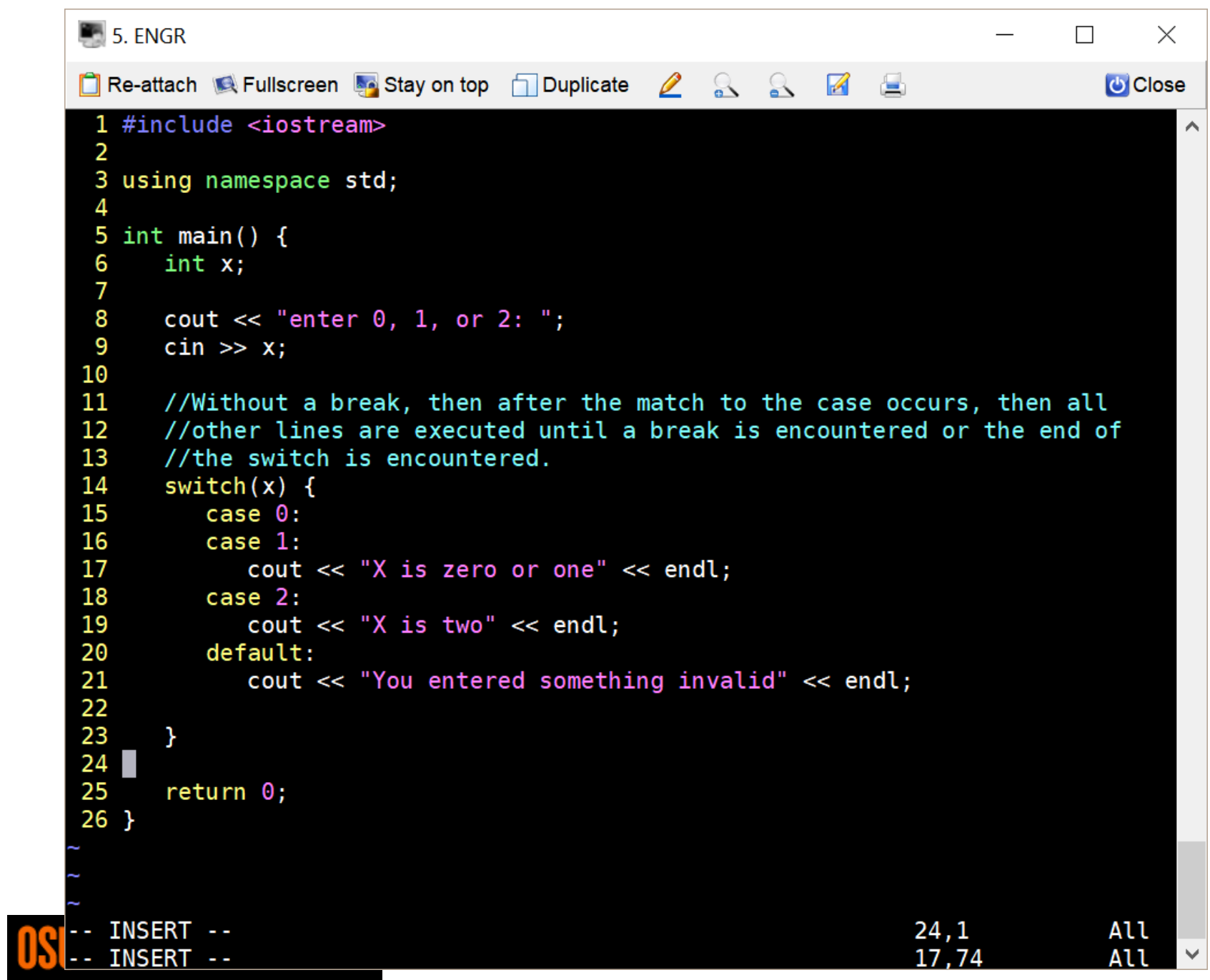

# Fun Friday…

- What if we didn't have a break in the case of a switch statement?
- How could you write an if/else to match not having breaks in this switch?

**switch**( x ) {

**case** 0:

**case** 1:

std::cout << "X is zero or one\n";

**case** 2:

```
std::cout << "X is two\n";
```
**default**:

std::cout << "You have entered an invalid number!!!\n";

}

What do you think this does in  $C++?$ <expression1> ? <expression2> : <expression3>

#### Demo…

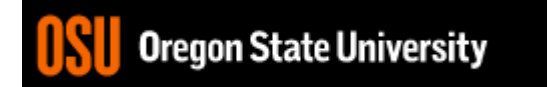

#### Multiple Decisions

#### •What if I want to make these same decisions for the whole year?

If it is sunny today then I'll go to the beach if it is windy at the beach then I'll fly a kite else if it is not windy at the beach then I'll walk on the shore Else if it is raining today then I'll stay inside and read a book Else if it is snowing then I'll go to the mountains to ski

•Repeat the process for 365 days

# How do we do this?

- Repetition: for loops
	- Semantics
		- Repeat for a specific # of iterations w/ starting point, ending point, and an increment
	- Syntax

$$
for(x=1; x <= 365; x++) \{
$$

<statement>;

<statement>;

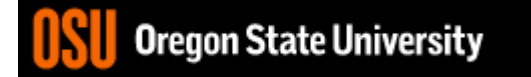

…

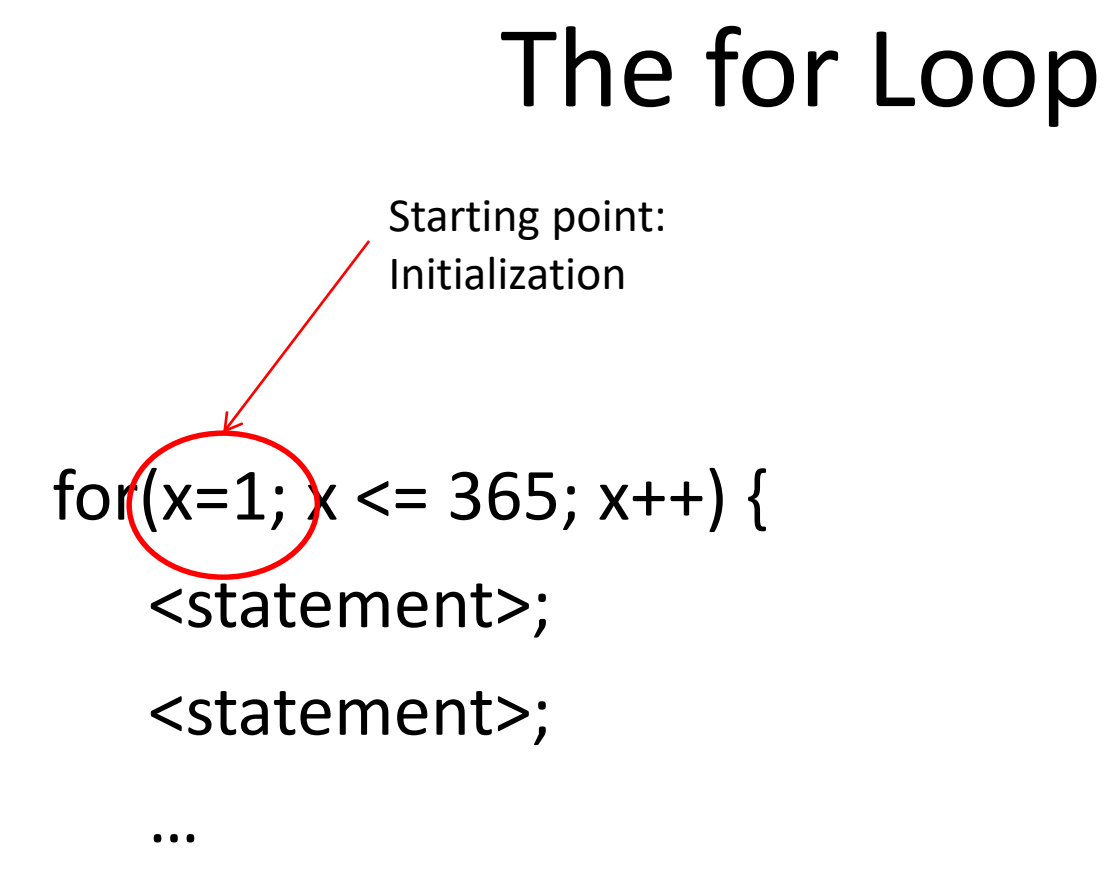

Ending point: Continuation Test

$$
for (x=1; (x<=365) x++) {\n\n
$$
statement);
$$
$$

<statement>;

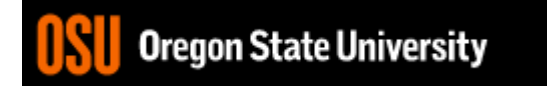

…

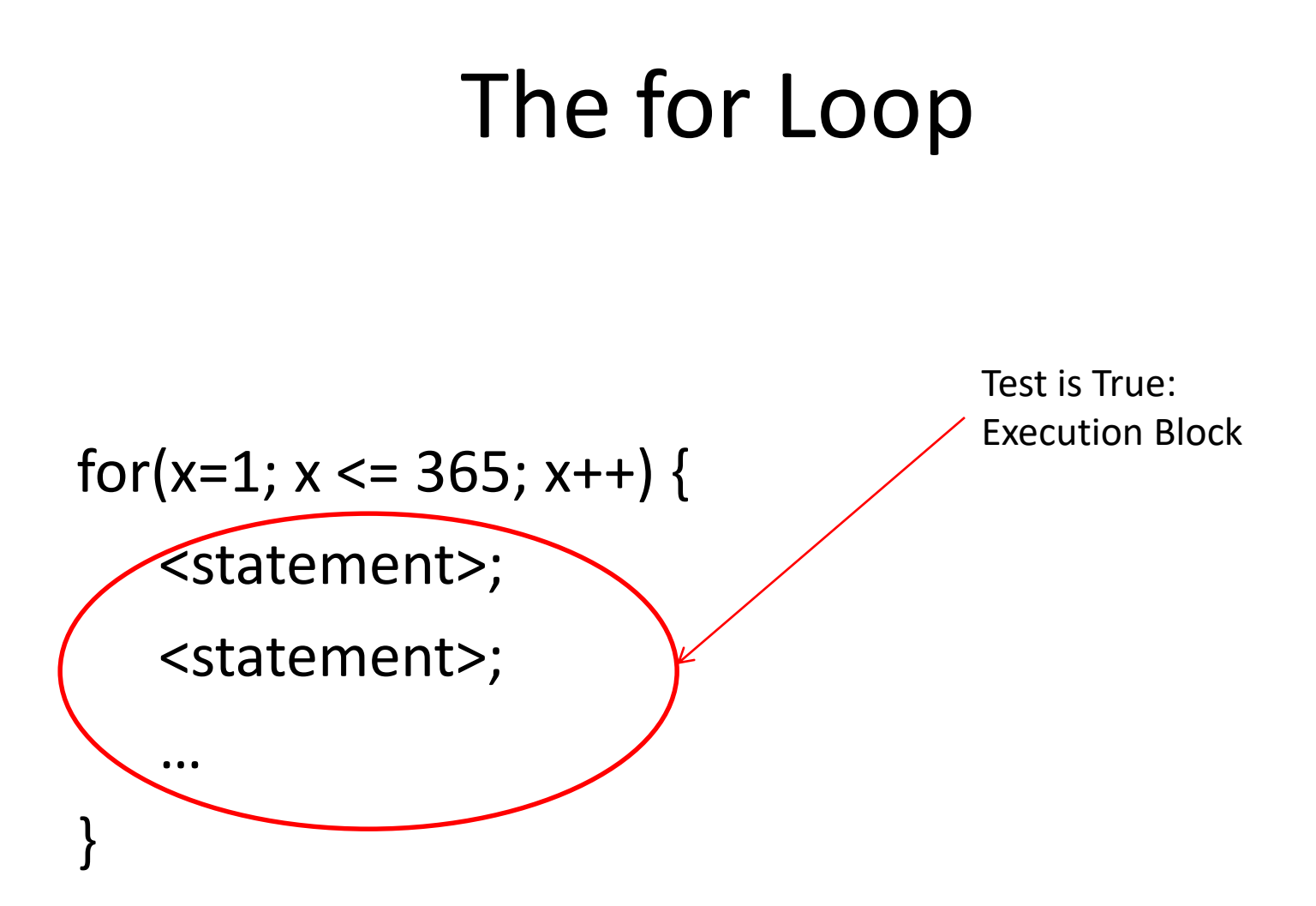

• What do you notice about order?

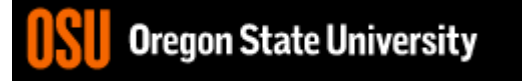

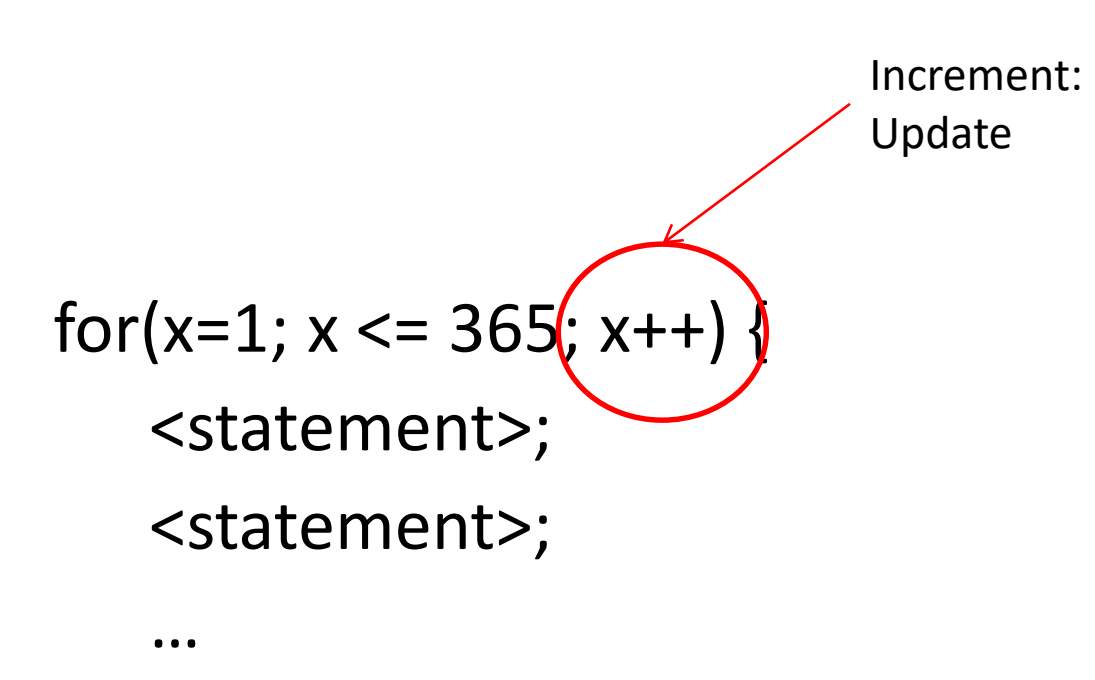

- }
- Same as  $x = x+1$
- What about  $x = x + 2$ ?

Ending point: Continuation Test

$$
for (x=1; (x<=365), x++)\{\\<\\<>statement>
$$

<statement>;

• What do you notice about order?

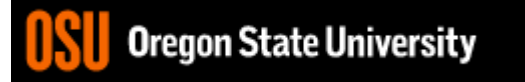

…

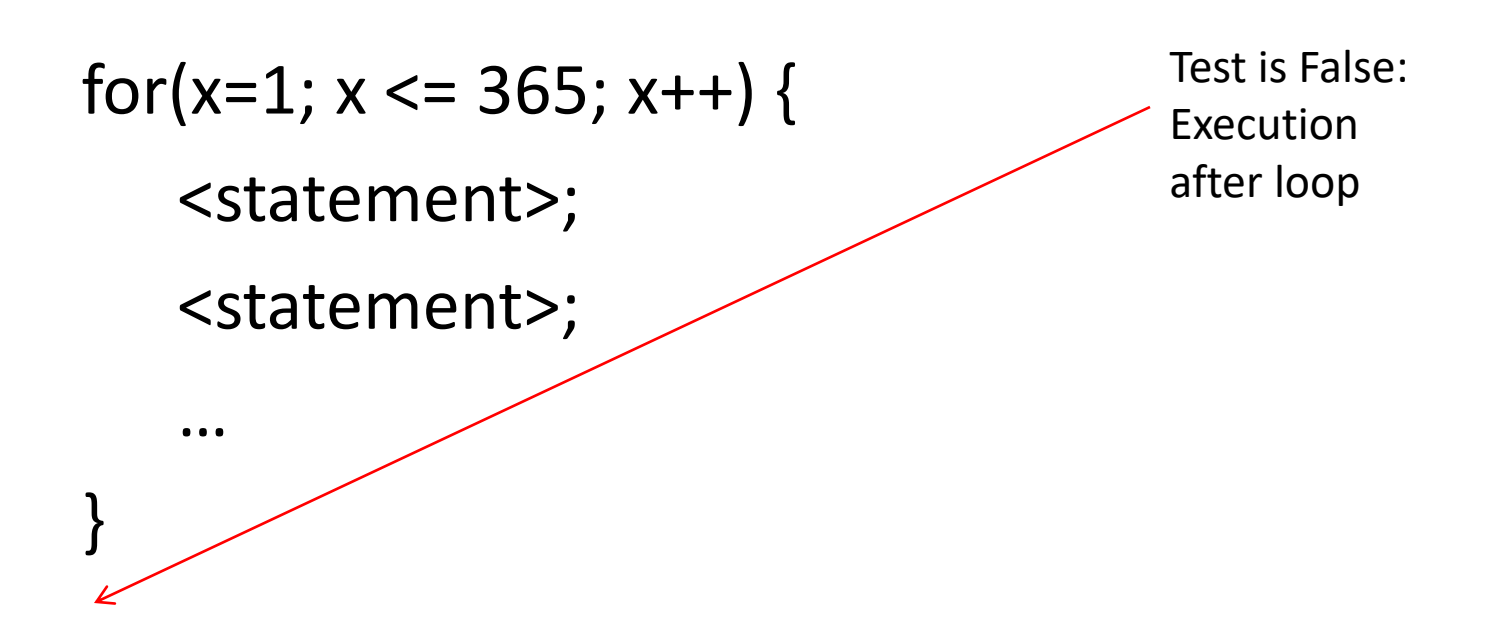

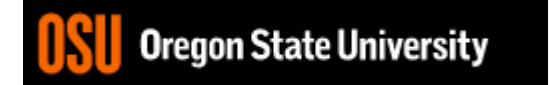

#### The for Loop Examples

for(x=-100;  $x \le 100$ ;  $x \ne +$ ) cout << "hello world\n"; for(x=2+2;  $x \le 17*3$ ;  $x++$ ) cout << "hello world\n"; for(x=0;  $x \le 100$ ;  $x++$ ) cout << "hello world\n"; for(x=0;  $x < 100$ ; x++) cout << "hello world\n"; for(x=-100;  $x \le -1$ ;  $x++$ ) cout << "hello world\n";

**State University** 

#### The for Loop Examples

```
for(x=1; x \le 1; x++) {
   cout << "hello world\n";
}
for(x=1; x < 1; x+) {
   cout << "hello world\n";
}
```
• Why is it better to use curly braces?

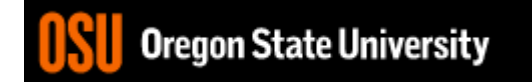

#### The for Loop Pattern

```
for(<variable> = n; <variable> <= p; <variable>++) {
      <statement>;
```

```
for(<variable> = n; <variable> >= p; <variable>--) {
      <statement>;
```
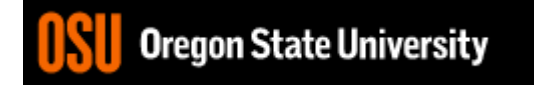

…

…

}

# The while loop

```
for(x=1; x \le 100; x++)
   cout << "hello world\n";
VS.
int x=1;
while(x<=100) {
 cout << "hello world\n";
 x++;
}
```
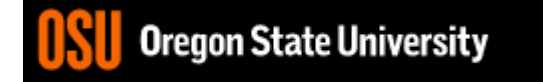

#### Common Mistakes

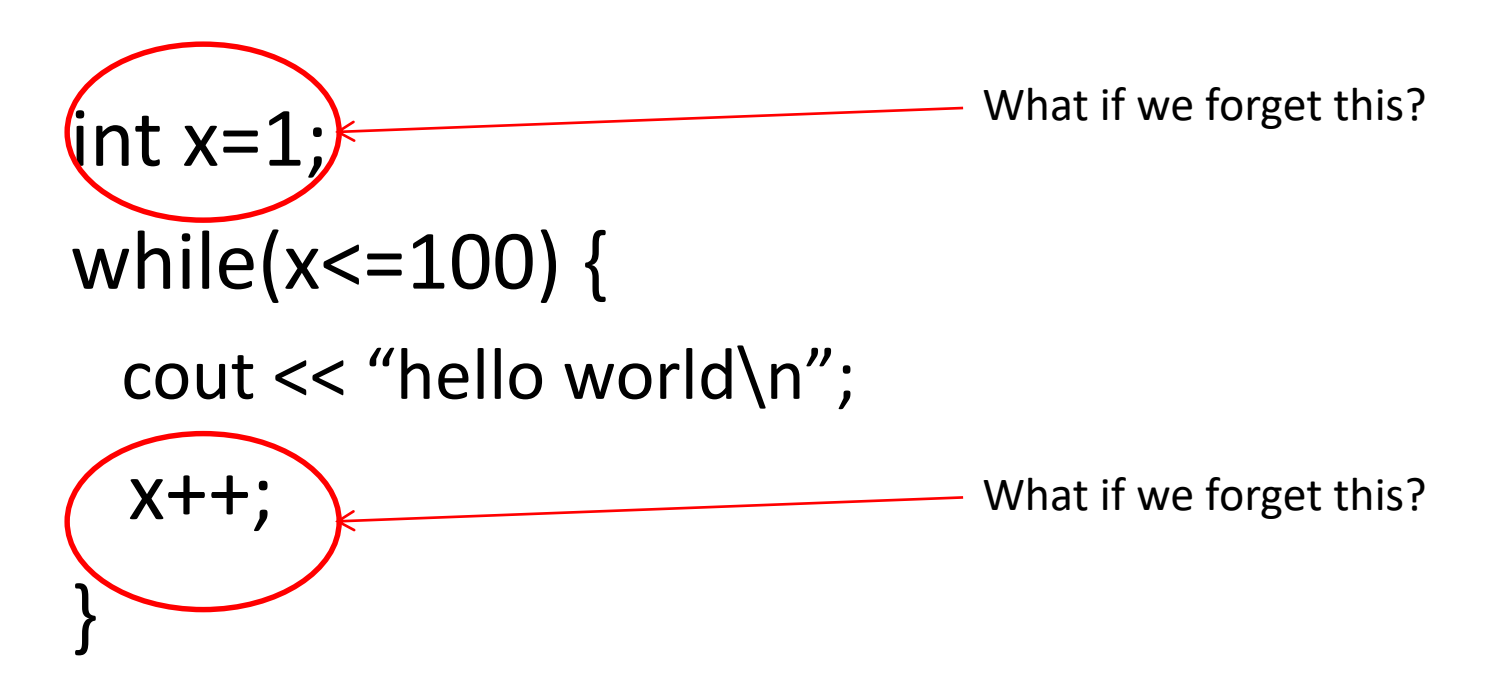

#### Why use a while instead of a for?

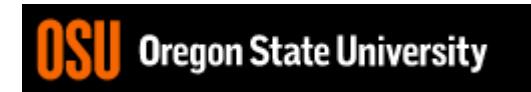

# The do/while loop

int  $x=1$ ; do { cout << "hello world\n"; x++; } while(x<=100);

• Difference b/w while and do/while?

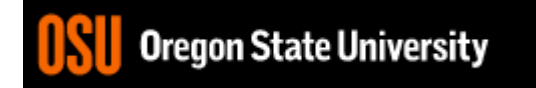